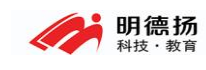

## 明德扬科技教育有限公司 测试文件中 for 循环的使用练习

- 官 网:-www.mdy-edu.com
- 淘 宝: mdy-edu. taobao. com
- QQ 群:97925396
- QQ 咨询:158063679

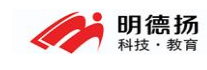

**SALE ROOM SEARCH SEARCH** 

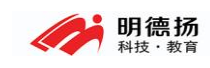

## 练习要求说明

请下载报文检测模块代码文件。

报文检测模块功能是对输入的报文进行检测,检查 sop 和 eop 是否匹配。如果不匹配, 则对报文进行处理。

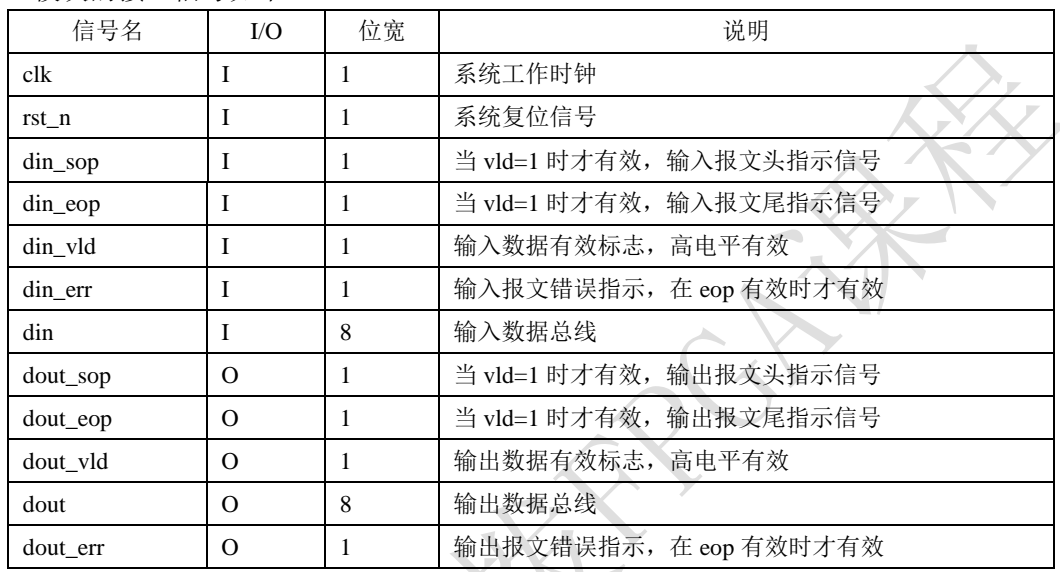

模块的接口信号如下:

检测 sop eop 是否匹配的方法如下:

- (a) 正常的报文,是 sop eop 先后成对出现的。
- (b) 复位后,第一个有效数据正常是 sop,否则认为丢失了 sop。
- (c) eop 后,第一个有效数据正常是 sop,否则认为是丢失了 sop。
- (d) sop 之后,正常的是先遇到 eop,再遇到下一个报文的 sop。如果 sop 之后,没看到 eop, 就又收到 sop, 说明之前丢失了 eop。

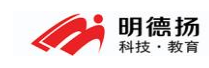

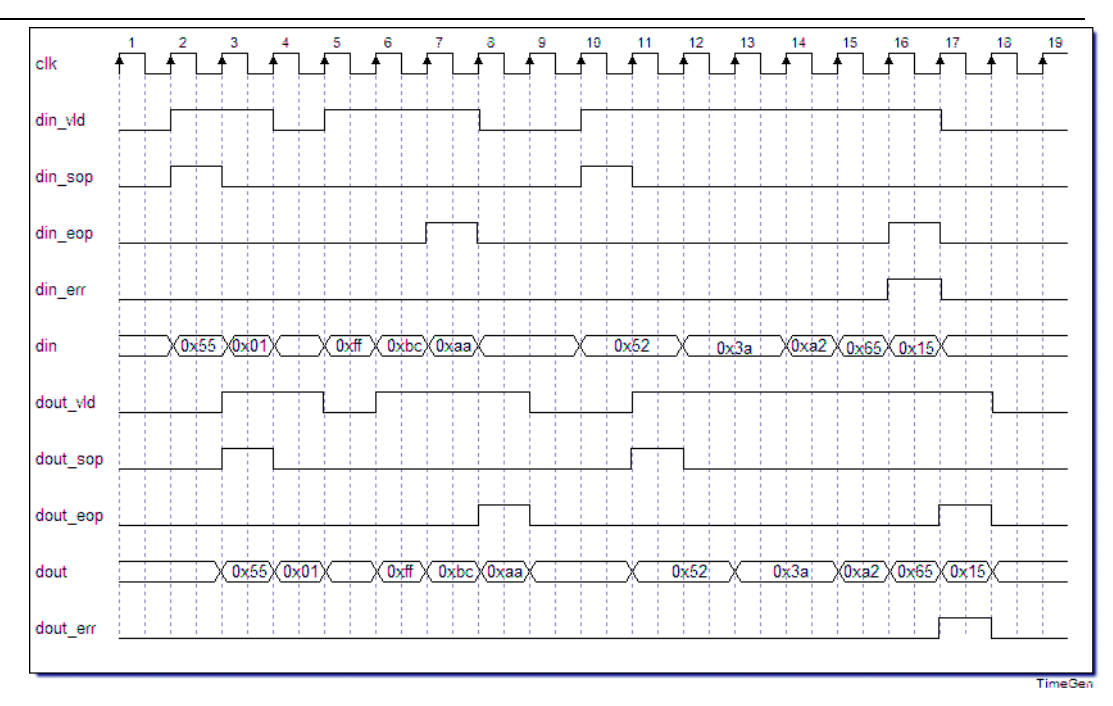

包文检测模块需要对异常包文进行检测和处理。处理方法如下: (a) 如果输入丢失了 sop, 则输出补 sop, 并将报文标错, 如下图。

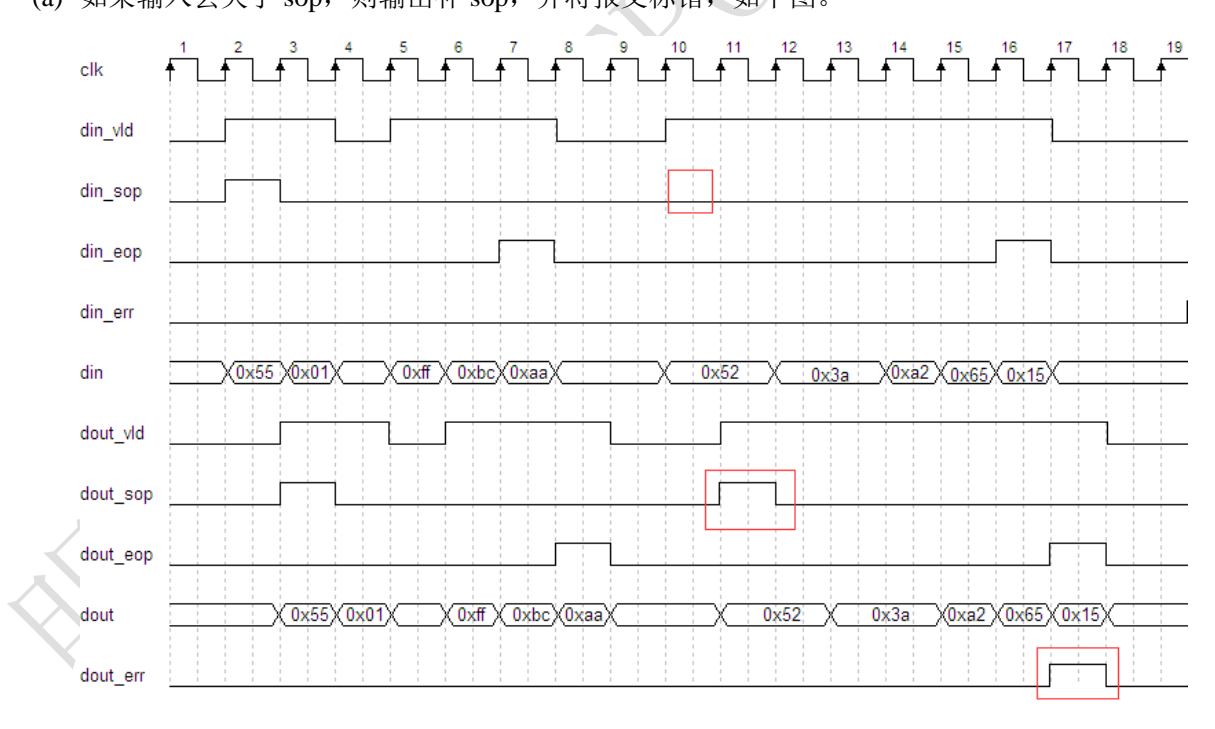

(b) 如果前一个报文丢失了 eop, 则将当前报文的 sop 丢弃, 并将当前报文标错。(即两 个报文合二为一),如下图。

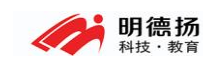

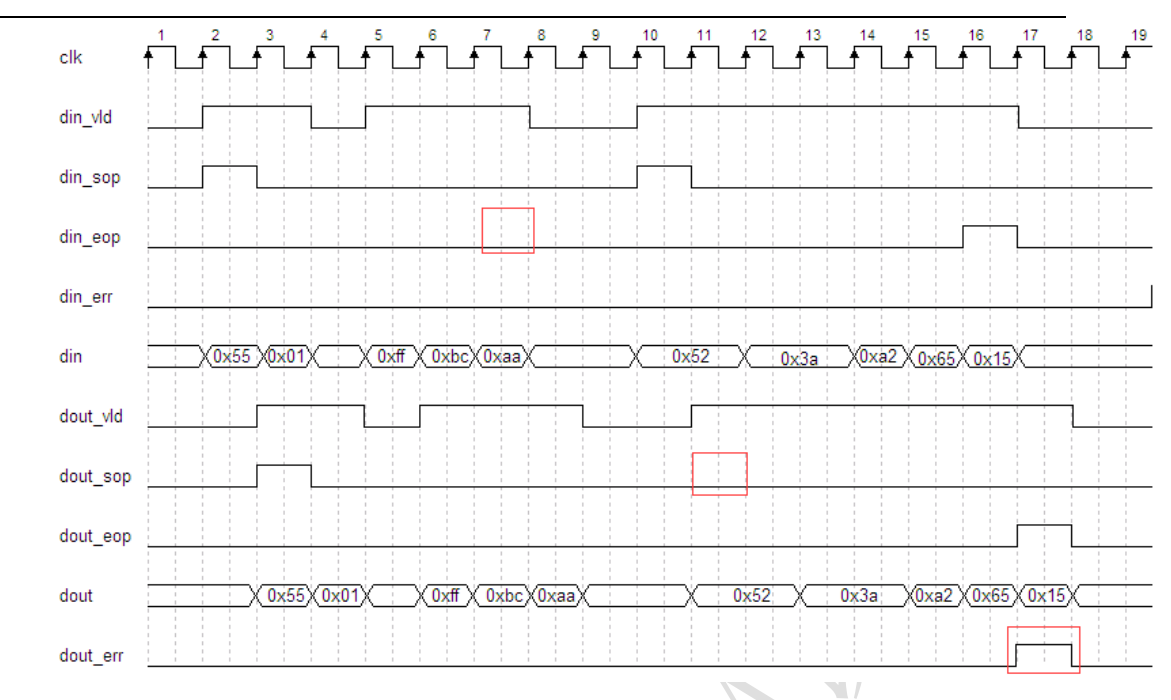

工程位置(在视频说明中有链接):

## 二、 练习要求

编写测试文件, 按顺序发送以下报文(报文之间的间隔为 3 字节, din\_err 均为 0): (a) sop eop 匹配、长度为 100 字节, 数据在 sop 时为 0, 然后数据递增的报文 (b) sop eop 匹配、长度为 90 字节, 数据在 sop 时为 0, 然后数据递增的报文 (c) 缺 sop、长度为 110 字节, 数据在 sop 时为 0, 然后数据递增的报文

- (d) sop eop 匹配、长度为 10 字节, 数据在 sop 时为 0, 然后数据递增的报文
- (e) 缺 sop、长度为 11 字节, 数据在 sop 时为 0, 然后数据递增的报文
- (f) sop eop 匹配、长度为 30 字节, 数据在 sop 时为 0, 然后数据递增的报文